## **21.2.0321.386 3rd Maintenance Release**

## Feature

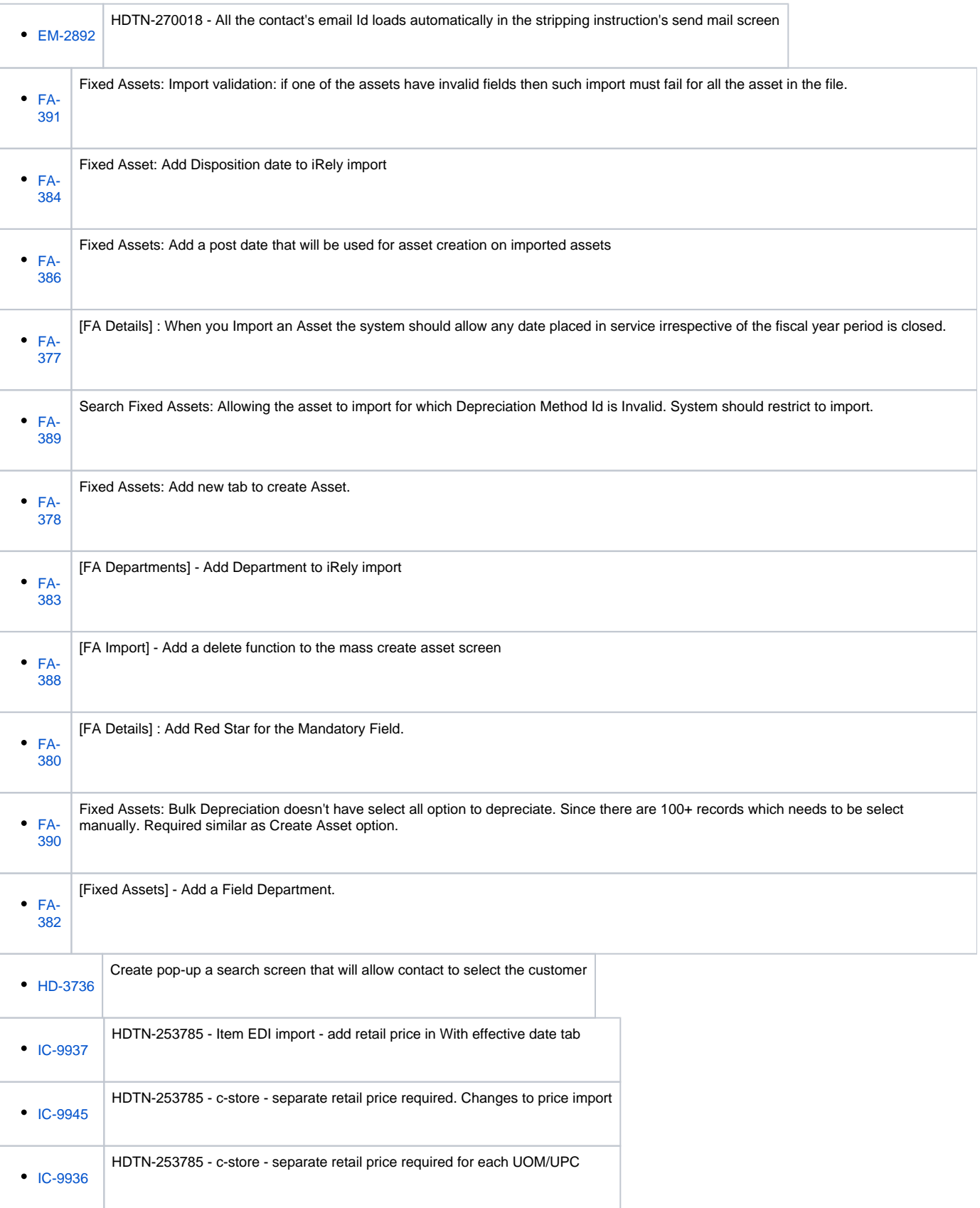

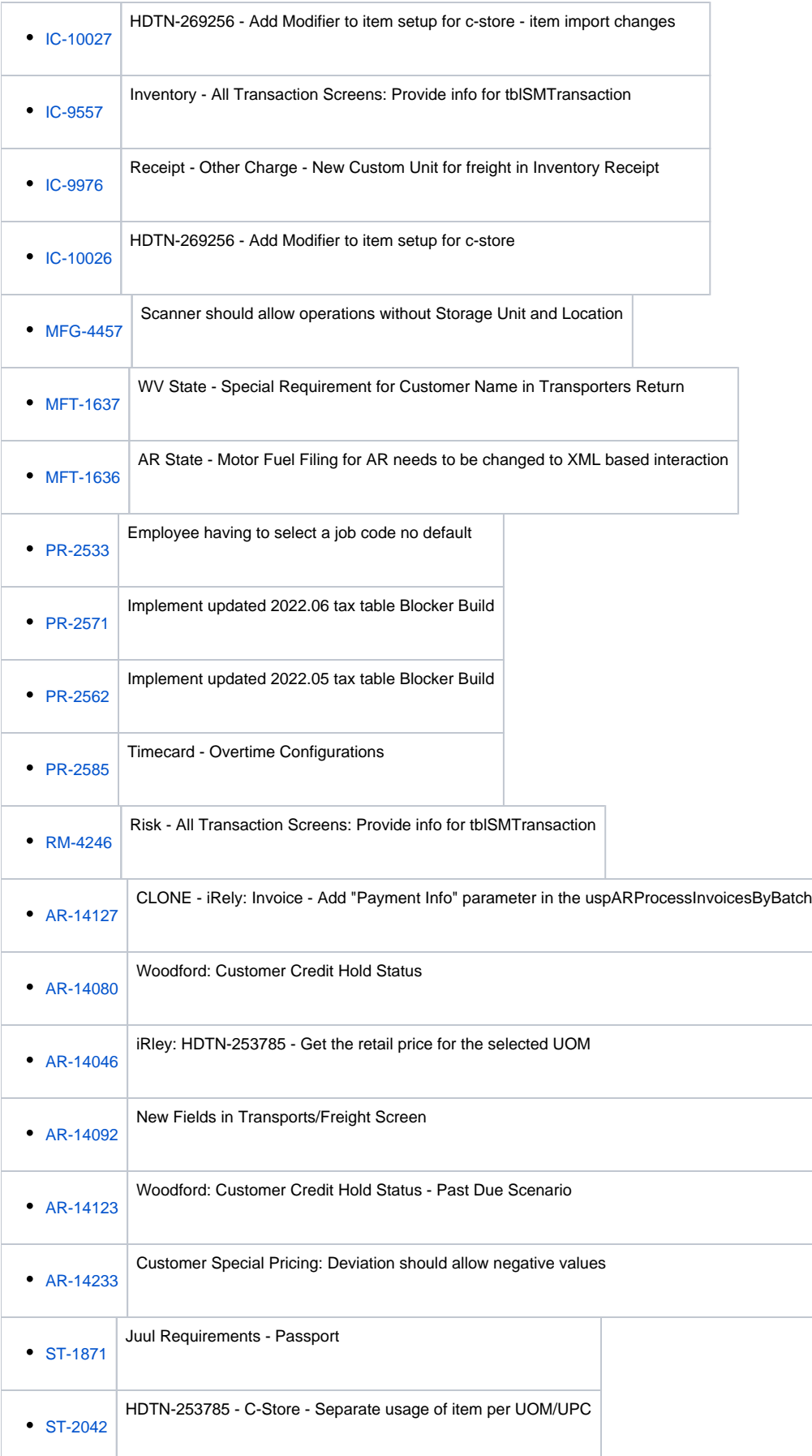

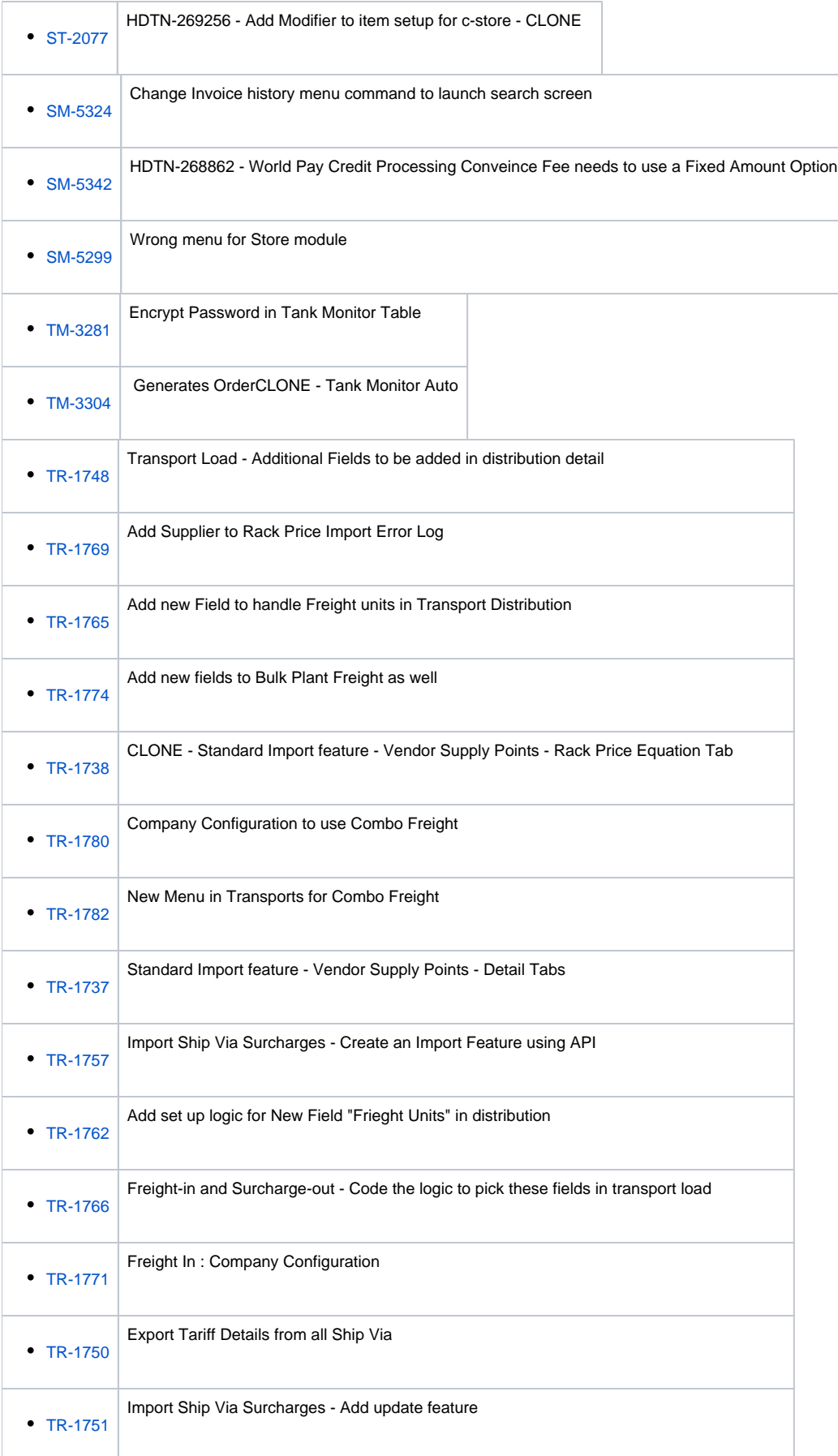

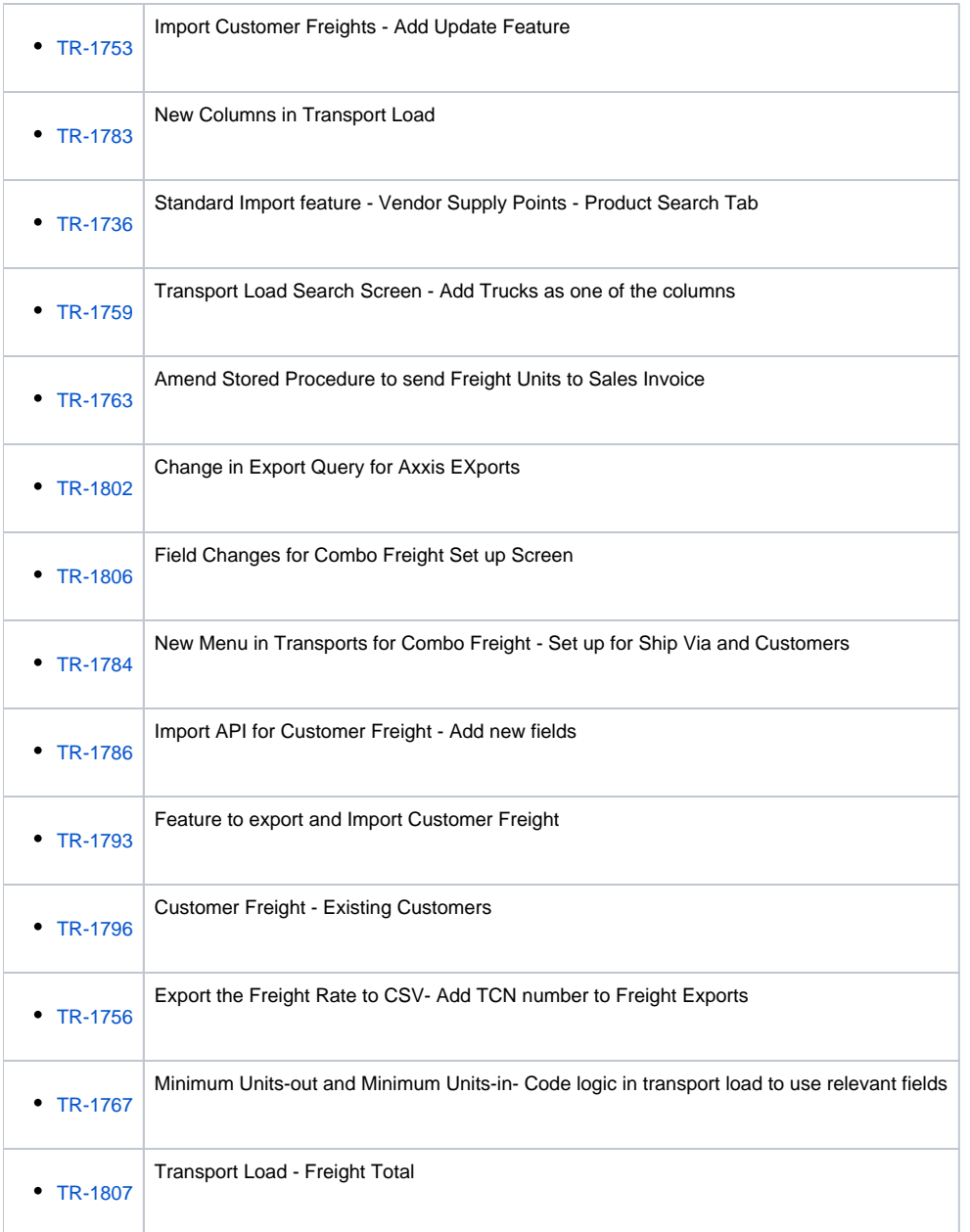

## Bug

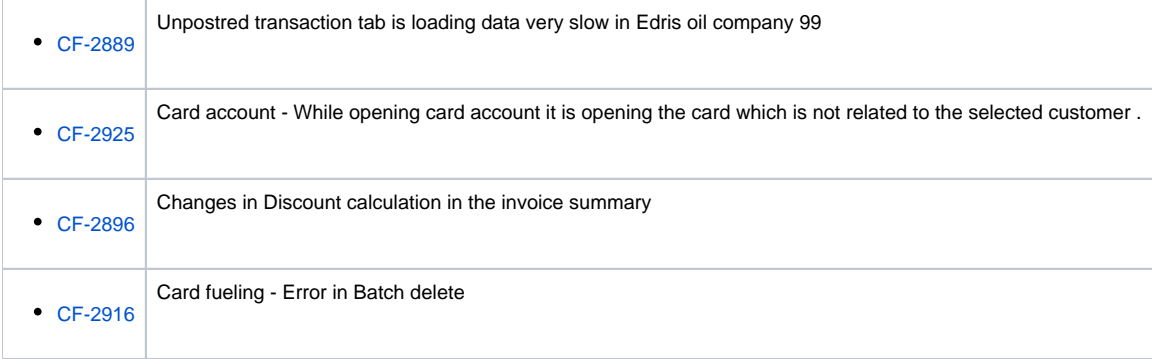

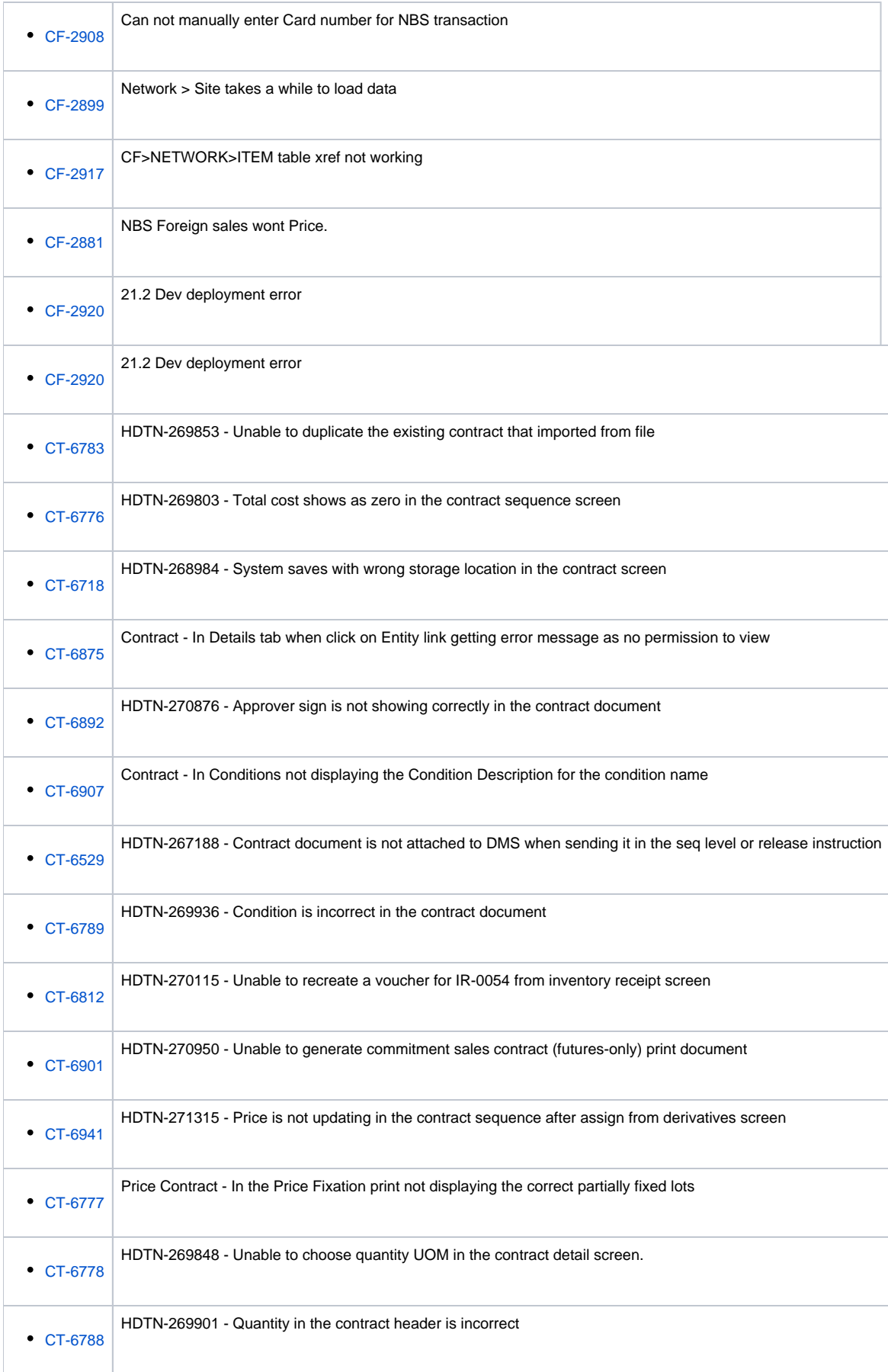

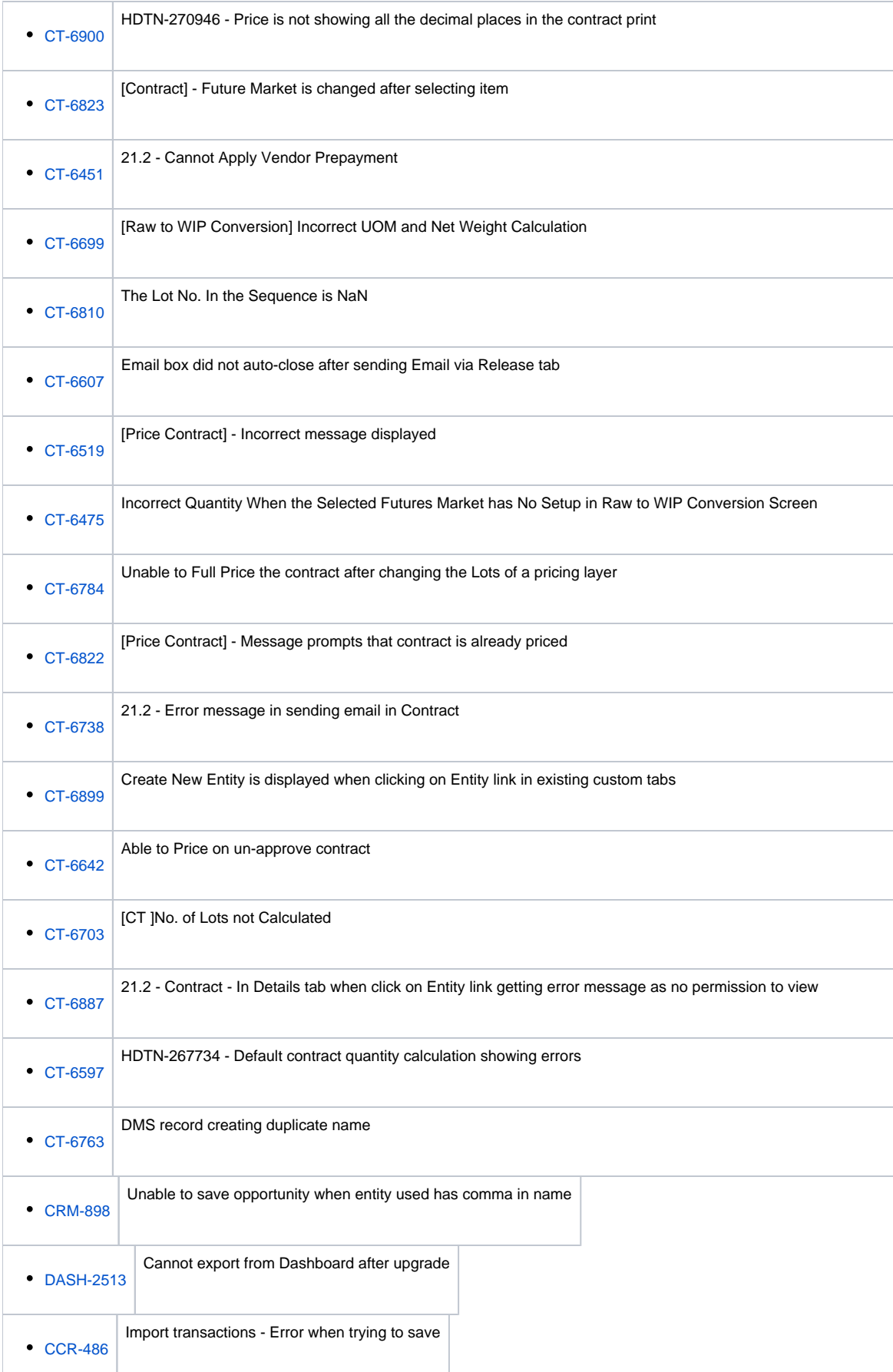

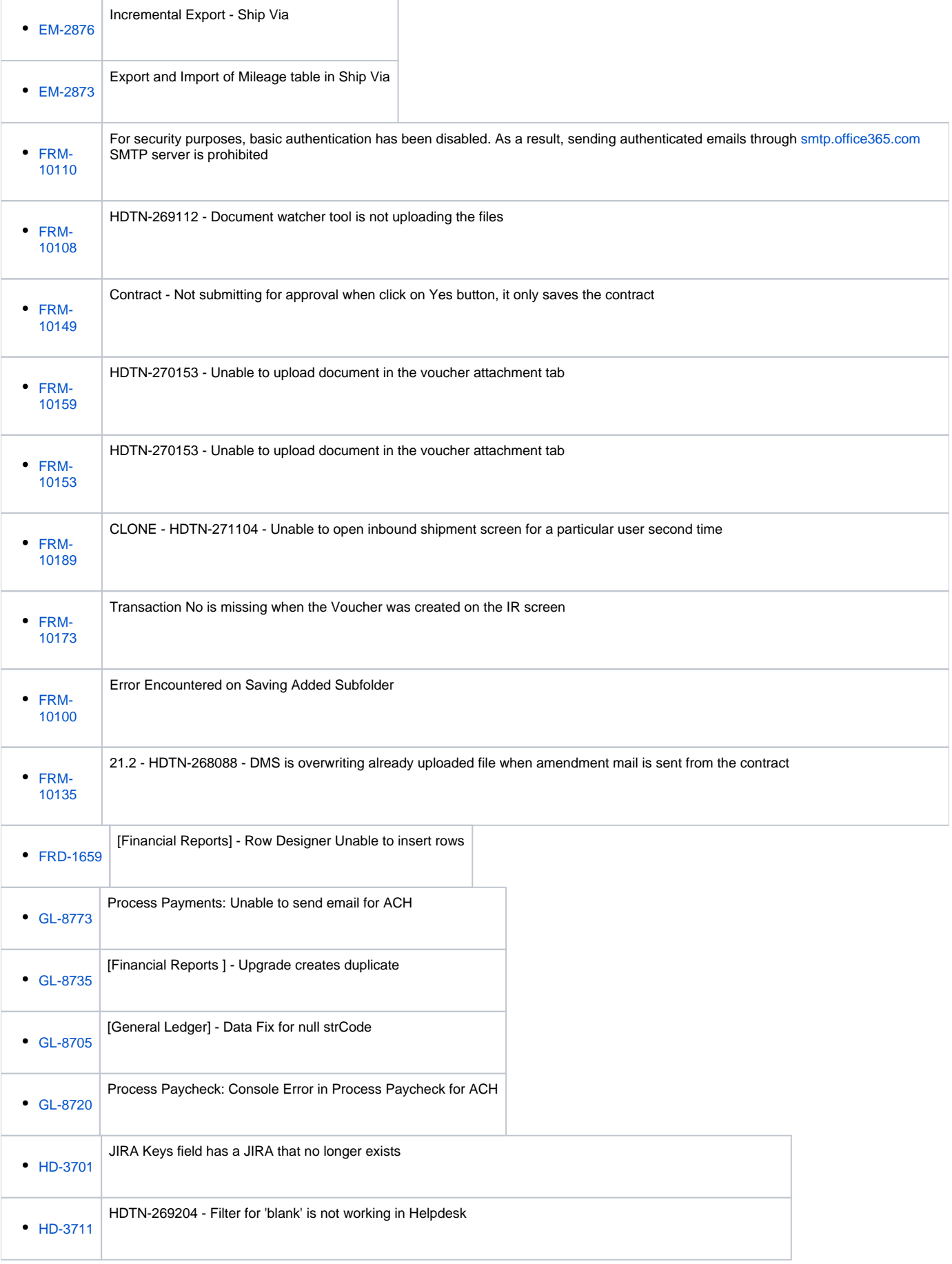

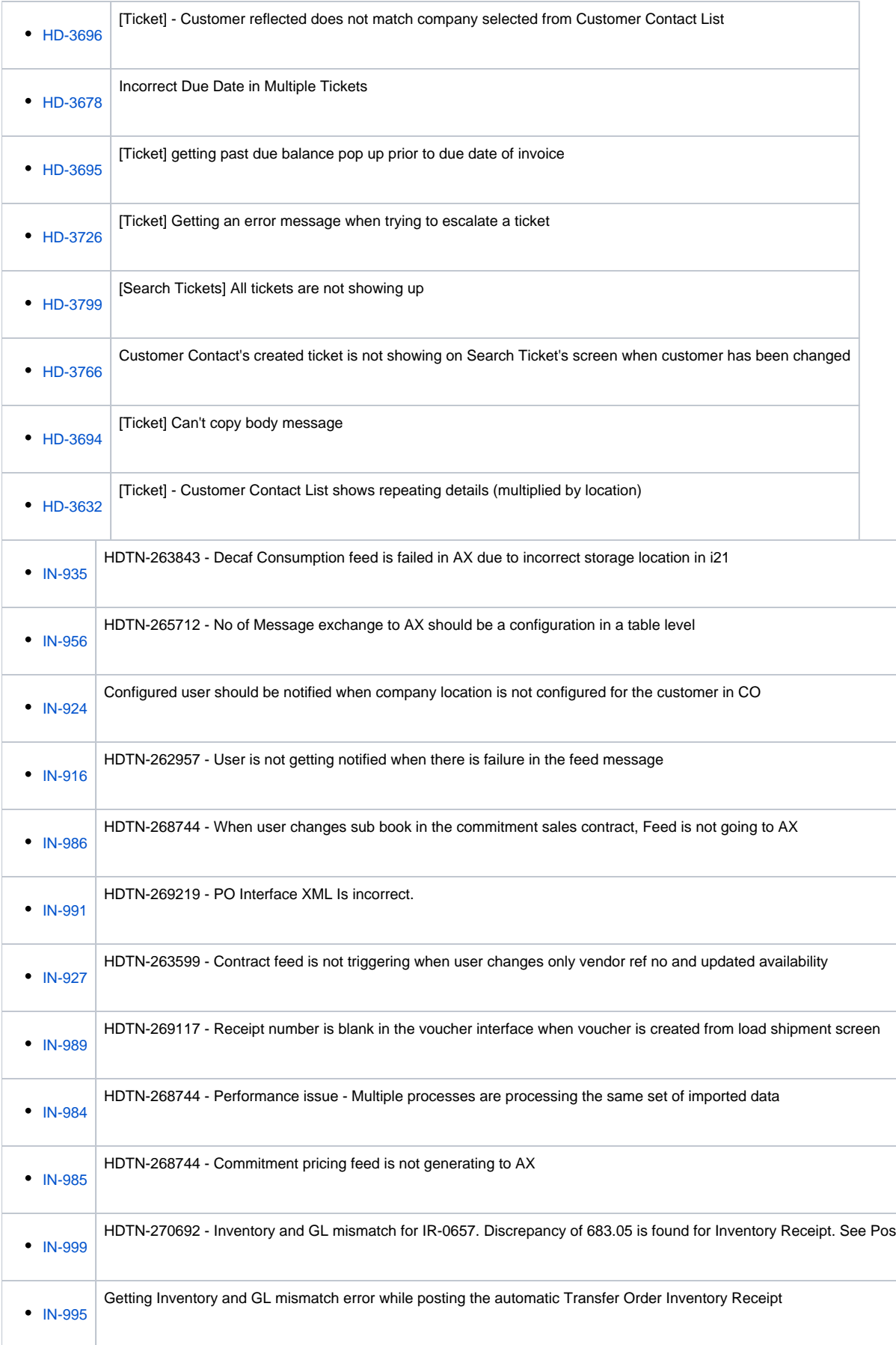

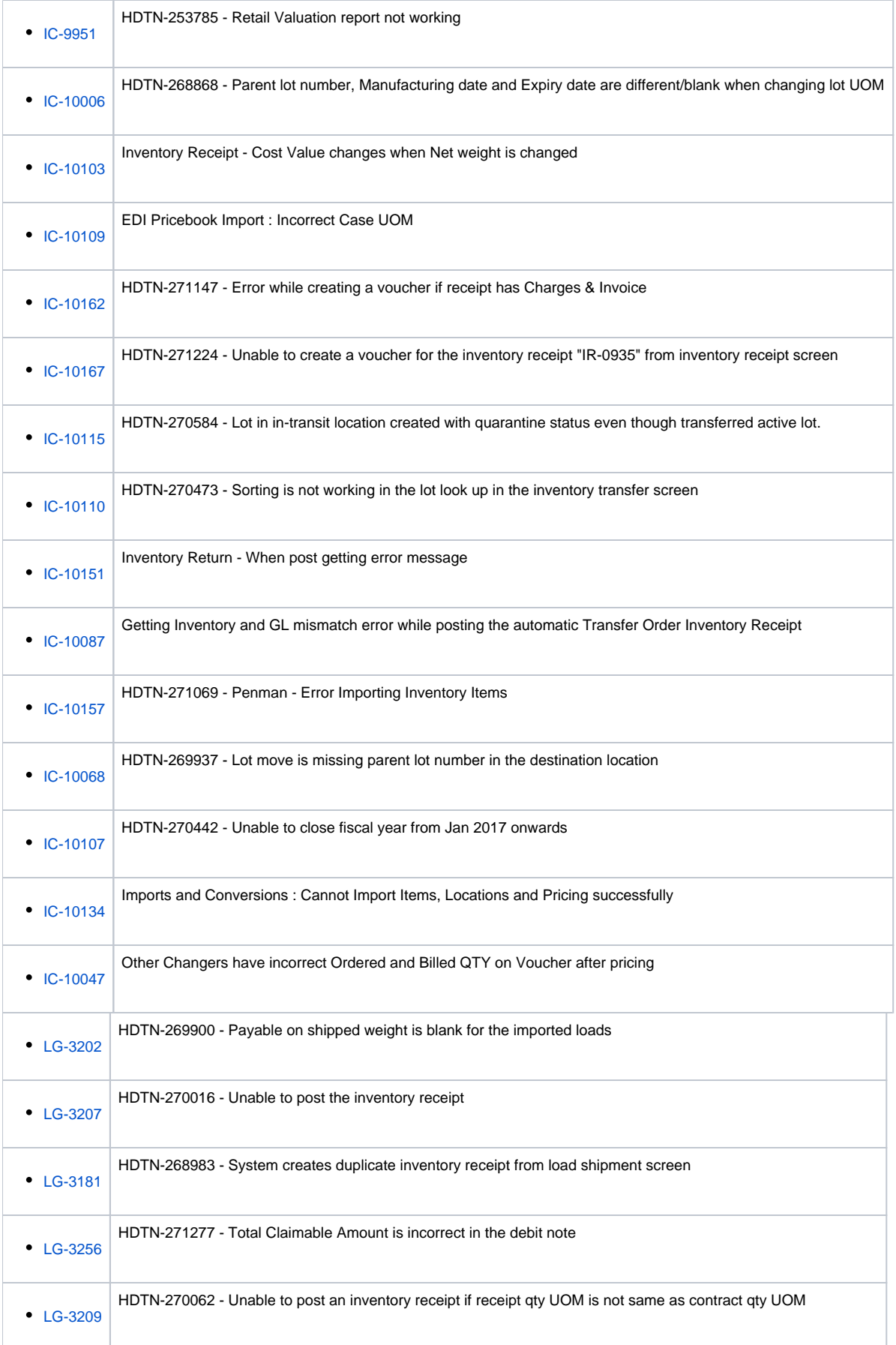

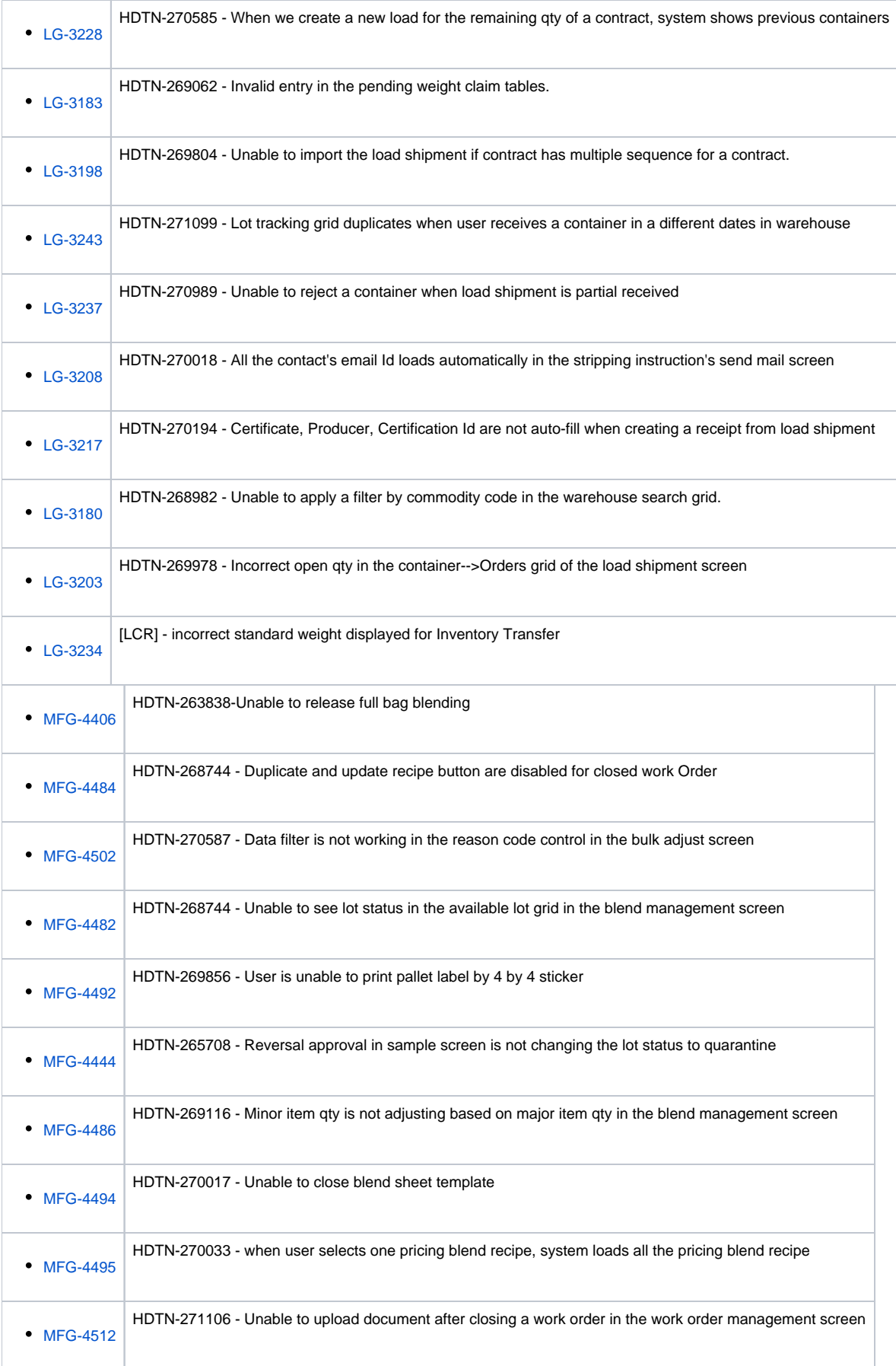

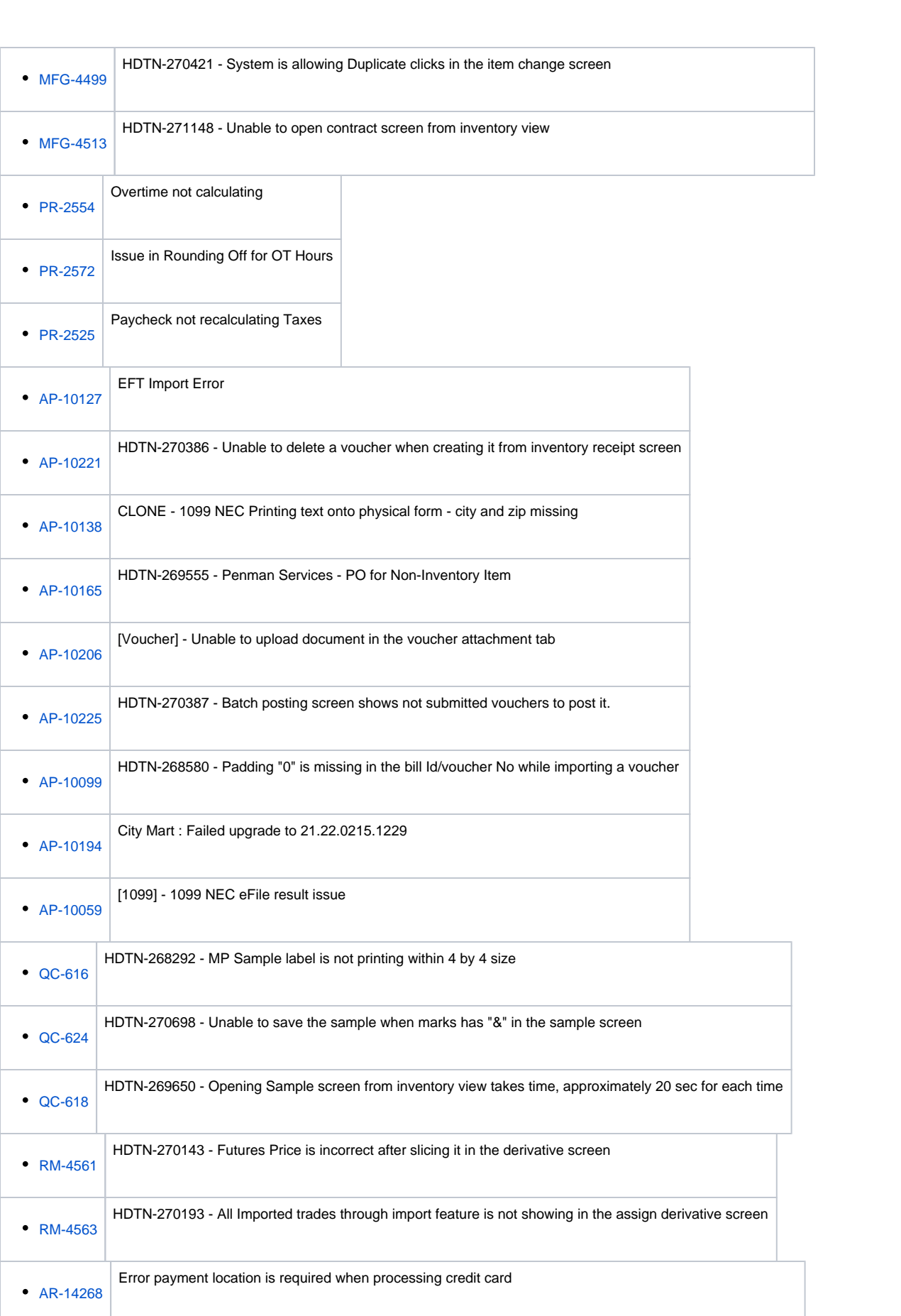

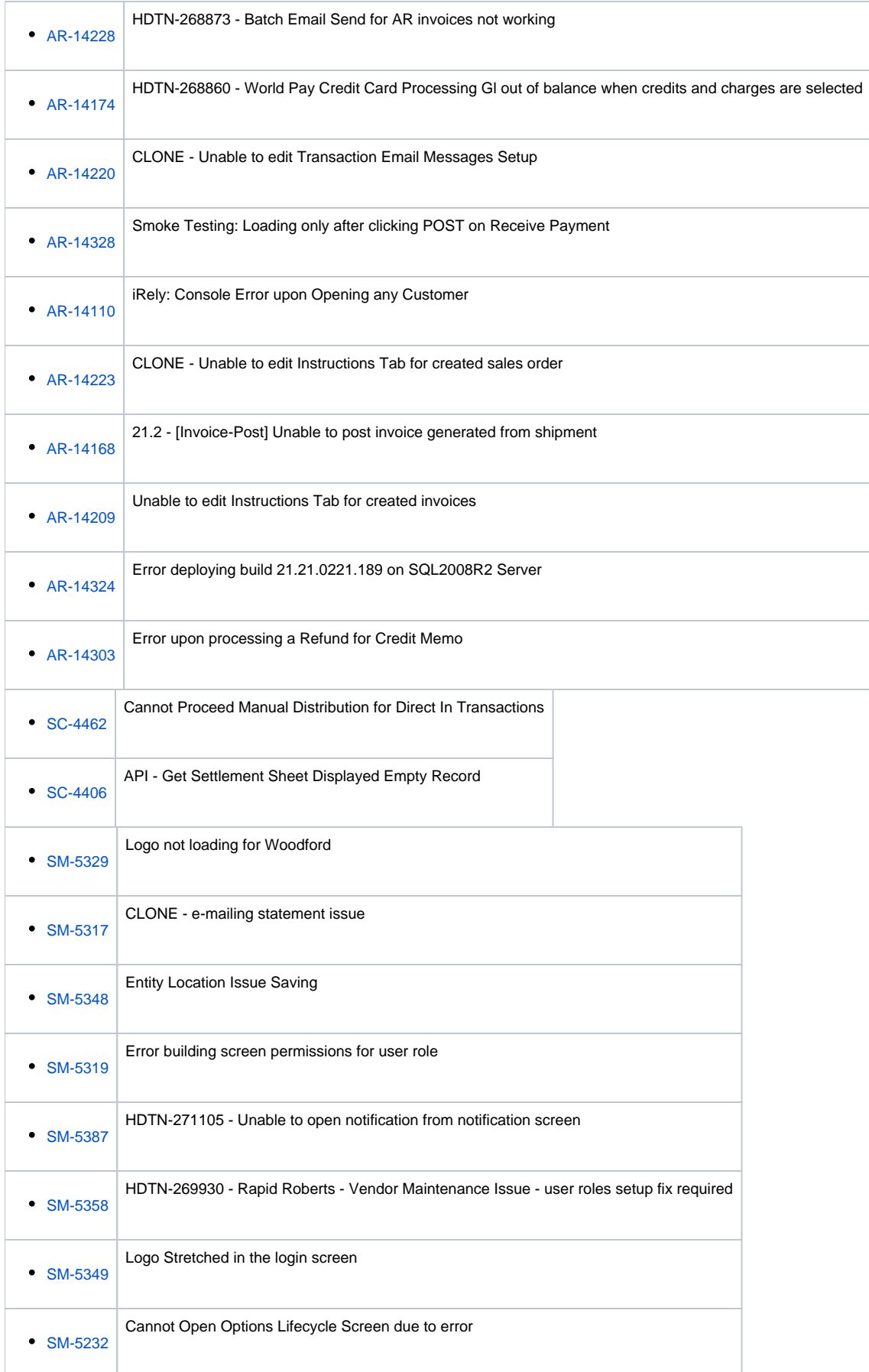

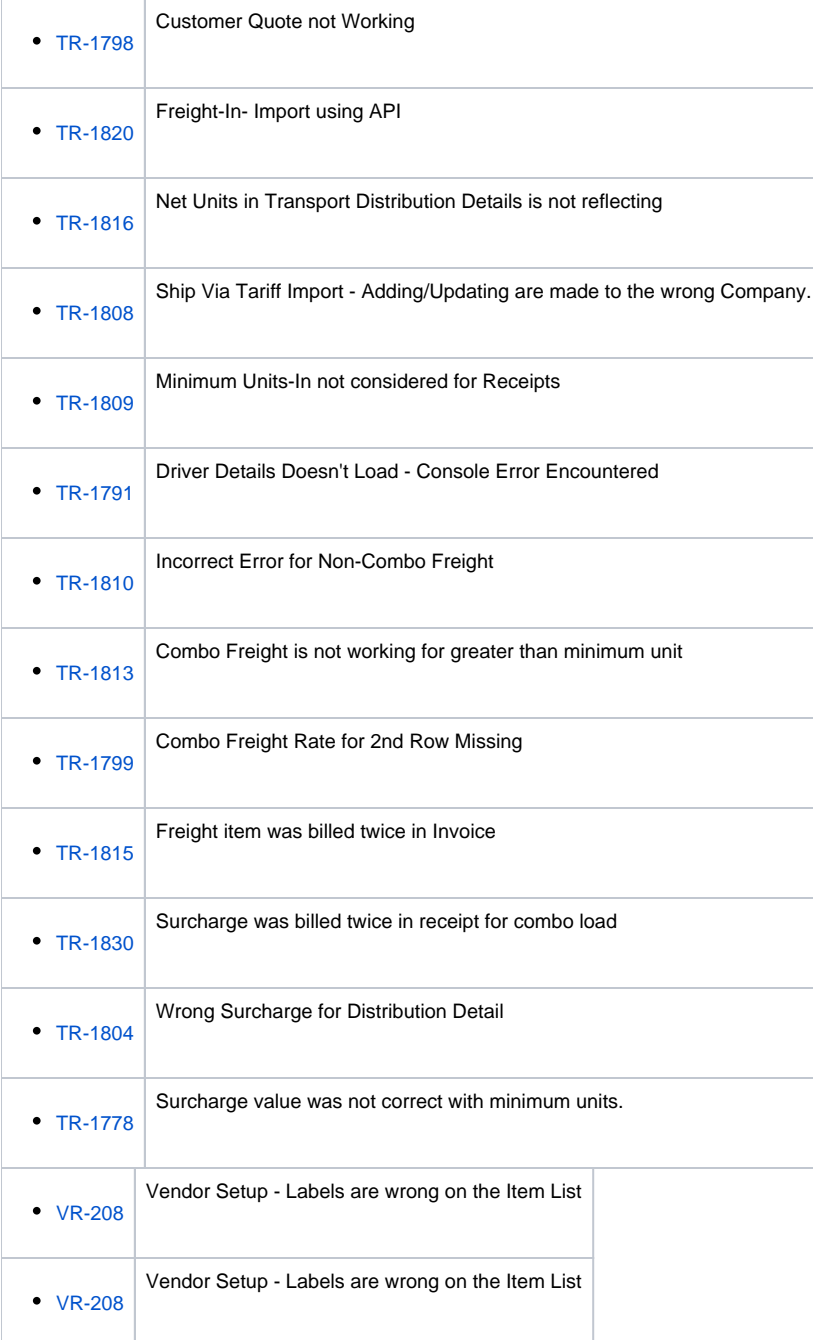